# Публикация сайтов

#### Что такое сайт?

Веб-сайт, это - совокупность логически связанных между собой веб-страниц; также место расположения контента сервера.

Первый в мире сайт info.cern.ch появился 6 августа 1991 годаЕго создатель, Тим Бернерс-Ли, опубликовал на нём описание новой технологии World Wide Web, основанной на протоколе передачи данных HTTP, системе адресации URI и языке гипертекстовой разметки HTML.

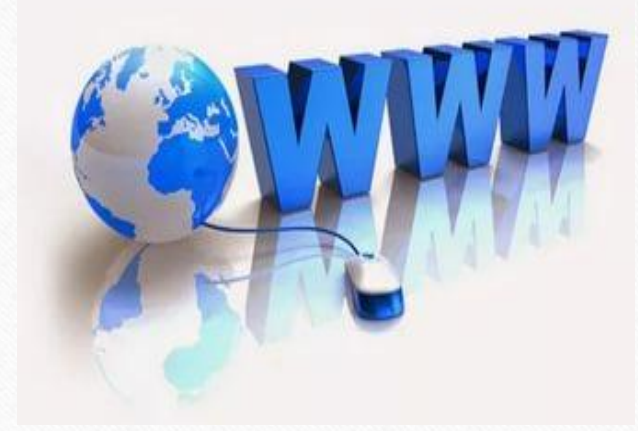

#### Этапы размещения сайта

- 1. Выбор имени сайта (доменного имени).
- 2. Выбор хостинг-провайдера.
- 3. Перенос файлов сайта с локального компьютера на сервер.

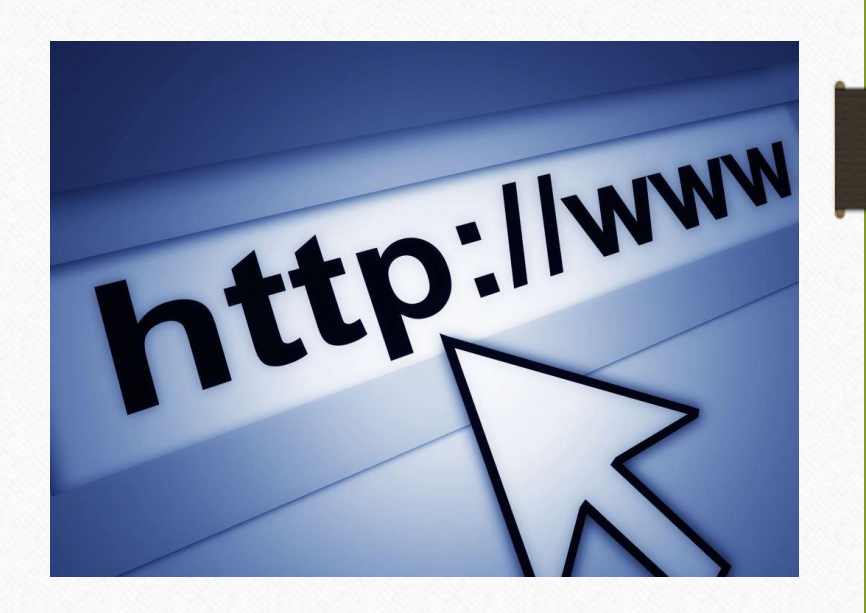

## Выбор имени сайта

• Доменное имя - символьное имя, служащее для идентификации областей - единиц административной автономии в сети Интернет - в составе вышестоящей по иерархической области.

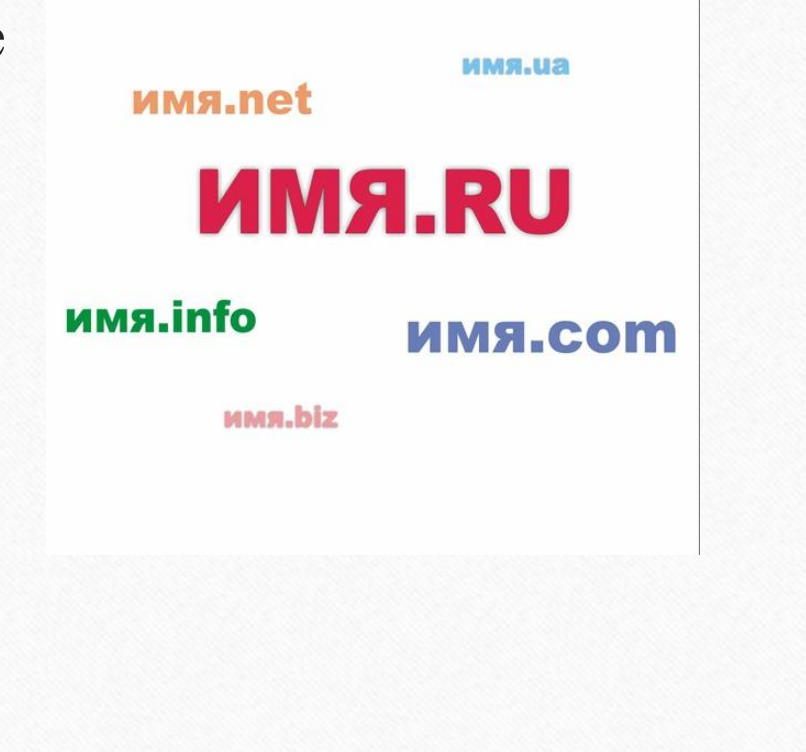

# Домен

• Домен - это адрес, по которому будет доступен Ваш сайт в интернете.

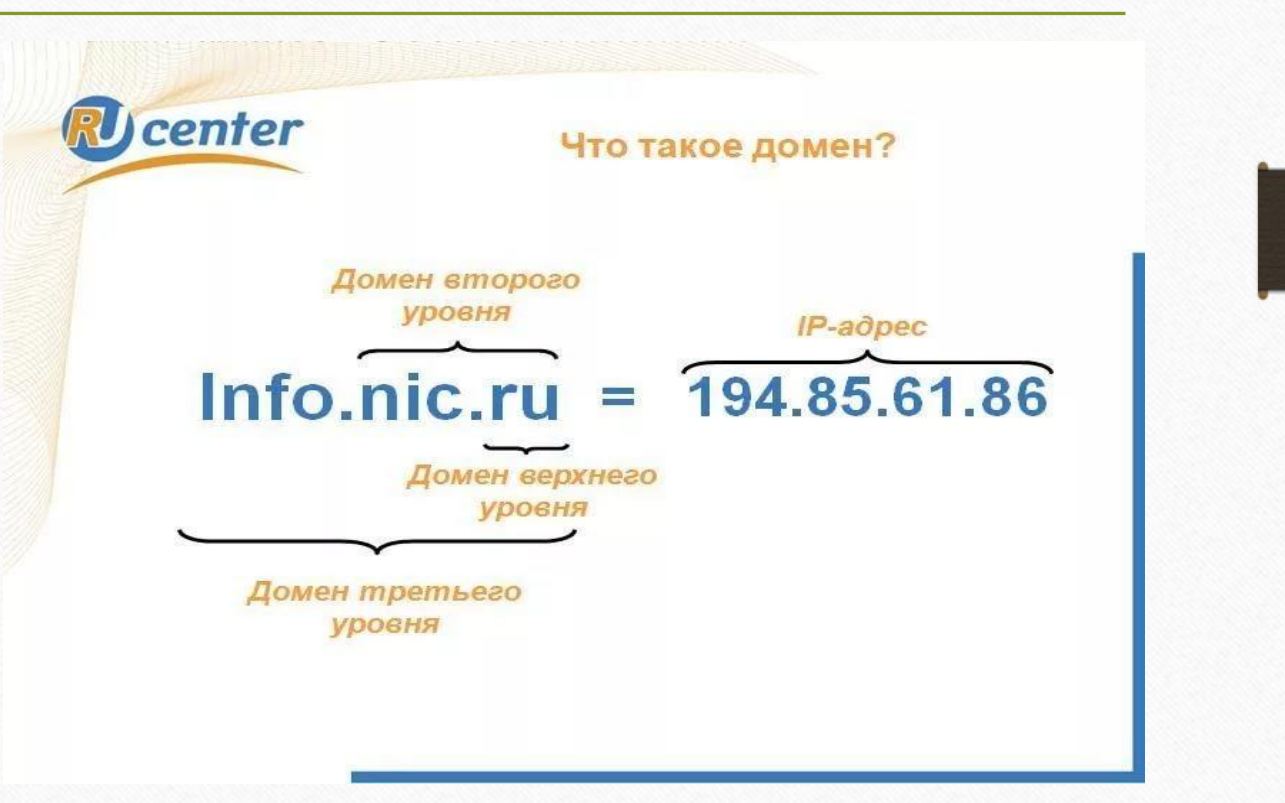

## Домены

- com commercial (коммерческие)
- biz для бизнеса
- org organization (некоммерческие организации)
- info для информационных сайтов
- edu educational (образовательные)
- gov goverment (правительственные)
- mil military (военные)
- net network (организации, обеспечивающие работу сети)
- pro для профессионалов
- tv для телевизионных компаний (домен был выкуплен у острова Тувалу)

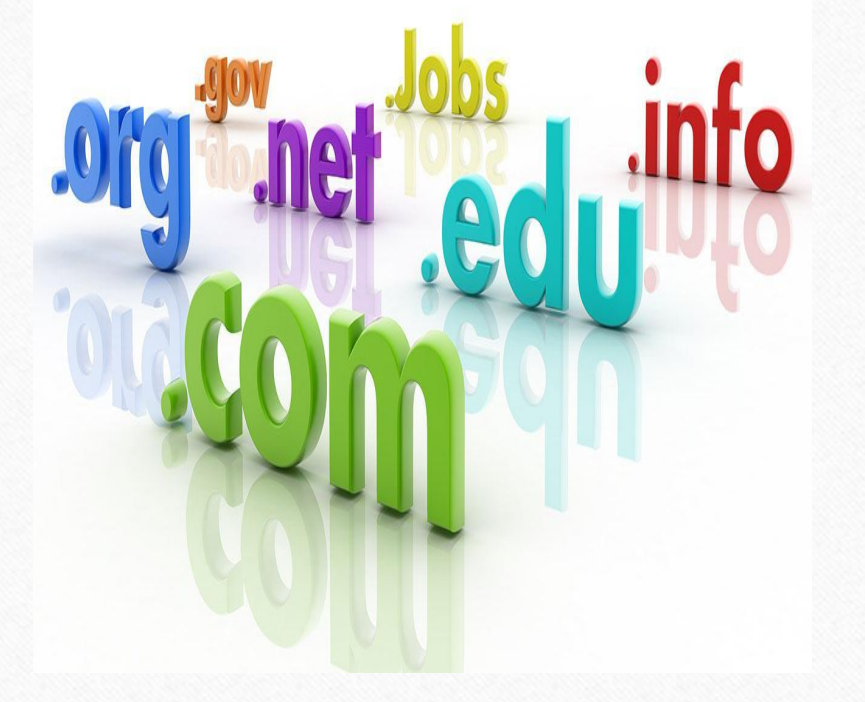

## Домены стран

- ru, рф Россия
- kz Казахстан
- ua- Украина
- us США
- de Германия
- su СССР

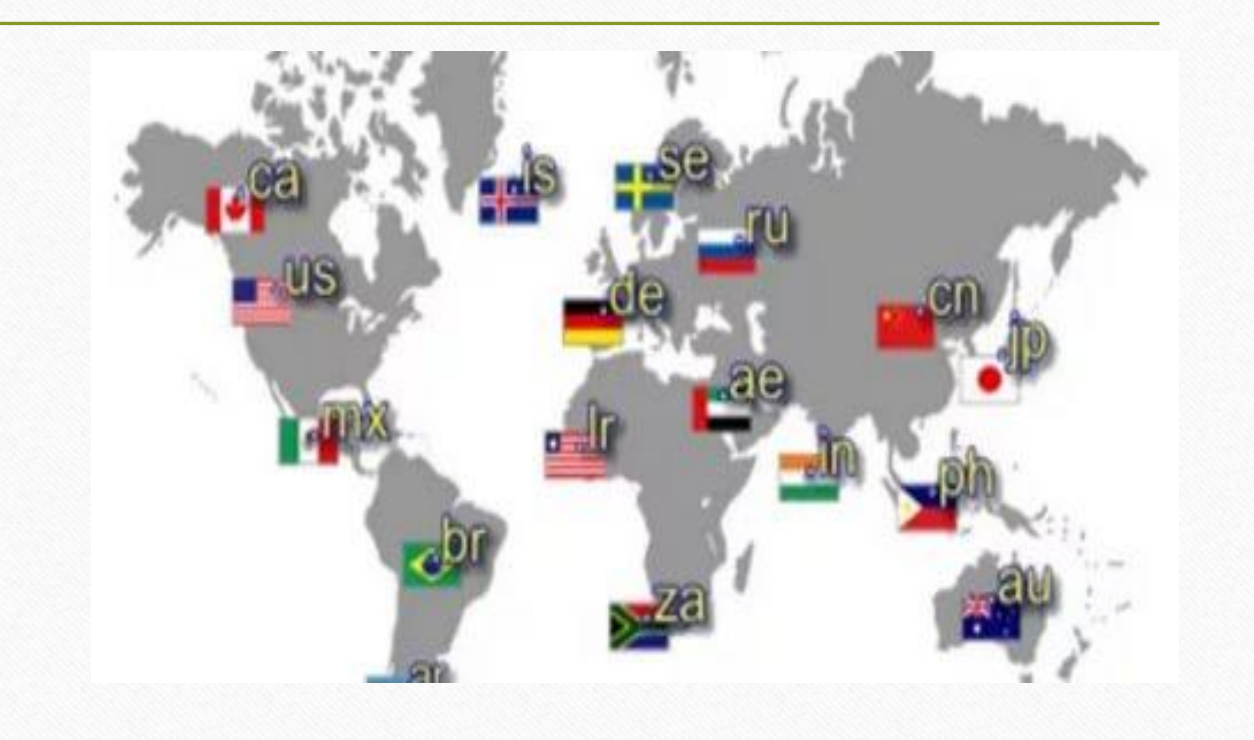

## Выбор хостинг-провайдера

• Хостинг - услуга по предоставлению вычислительных мощностей для физического размещения информации на сервере, постоянно находящемся в сети.

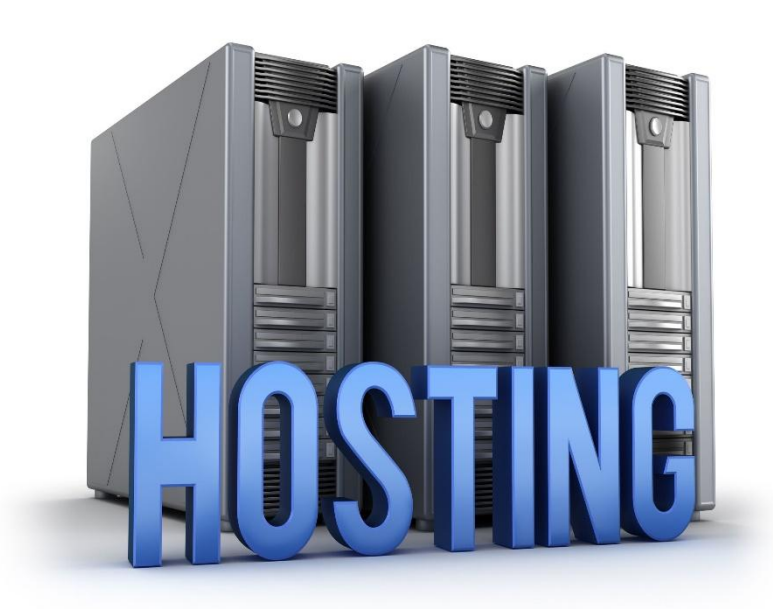

#### На что нужно обратить внимание при выборе хостинг-провайдера:

- 1. КОГДА ДОСТУПНА ТЕХНИЧЕСКАЯ ПОДДЕРЖКА.
- 2. КАКОЙ УРОВЕНЬ БЕЗОПАСНОСТИ.
- 3. СМОЖЕТЕ ЛИ ВЫ СОХРАНИТЬ СВОЕ ДОМЕННОЕ ИМЯ.
- 4. КАКОГО ТИПА ДОГОВОР ВЫ ПОДПИСЫВАЕТЕ.
- 5. КАКАЯ ПОЛОСА ПРОПУСКАНИЯ <sup>И</sup> СКОЛЬКО ДИСКОВОГО ПРОСТРАНСТВА ПРЕДЛАГАЕТСЯ.
- 6. КАКИЕ ИНСТРУМЕНТЫ ДОСТУПНЫ.

## Перенос файлов на сервер

Для отправки файлов с вашего компьютера на сервер понадобиться FTP-клиент специальная программа, осуществляющая пересылку файлов между компьютерами по протоколу FTP (File Transfer Protocol).

Последнее, что сделать, - это зарегистрировать свою страничку на наиболее известных поисковых серверах (Яndex, Rambler, Aport и пр.).

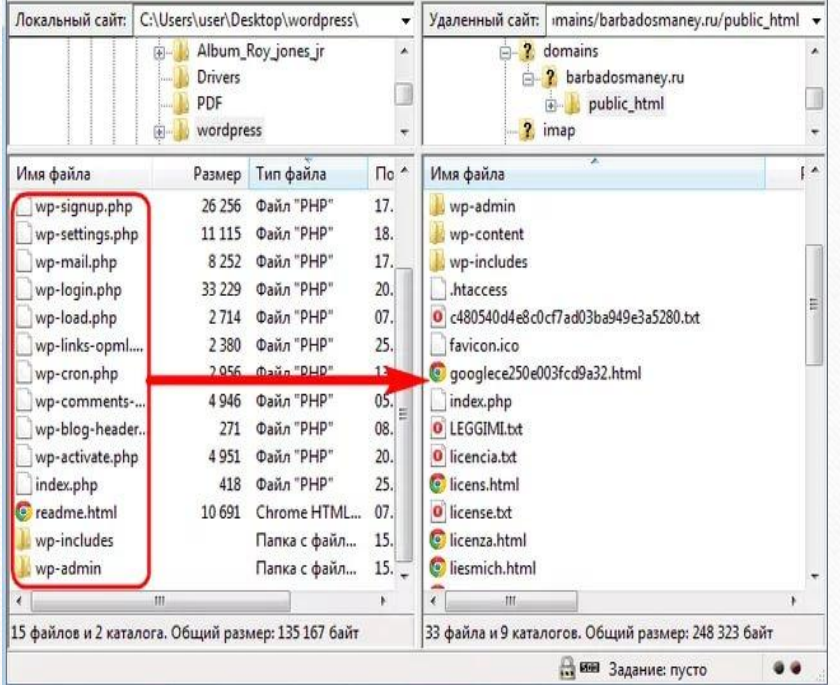